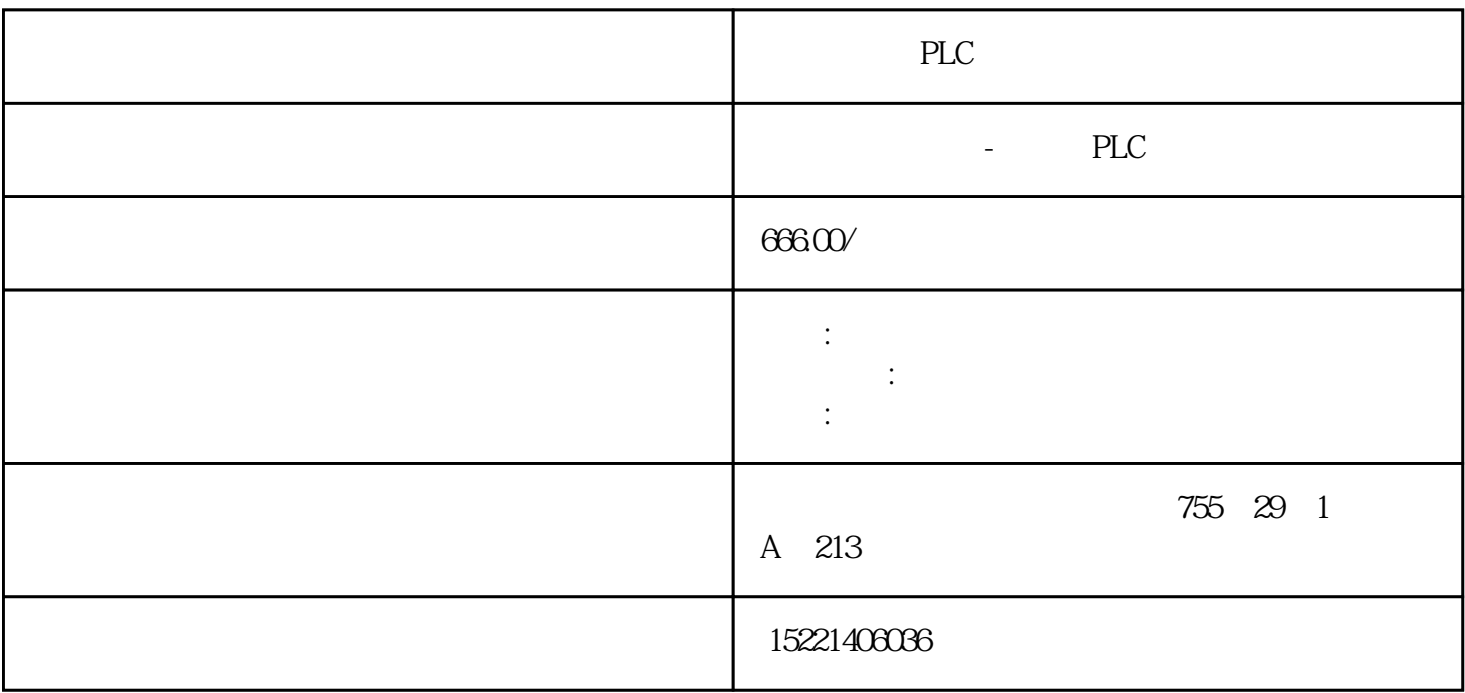

PLC

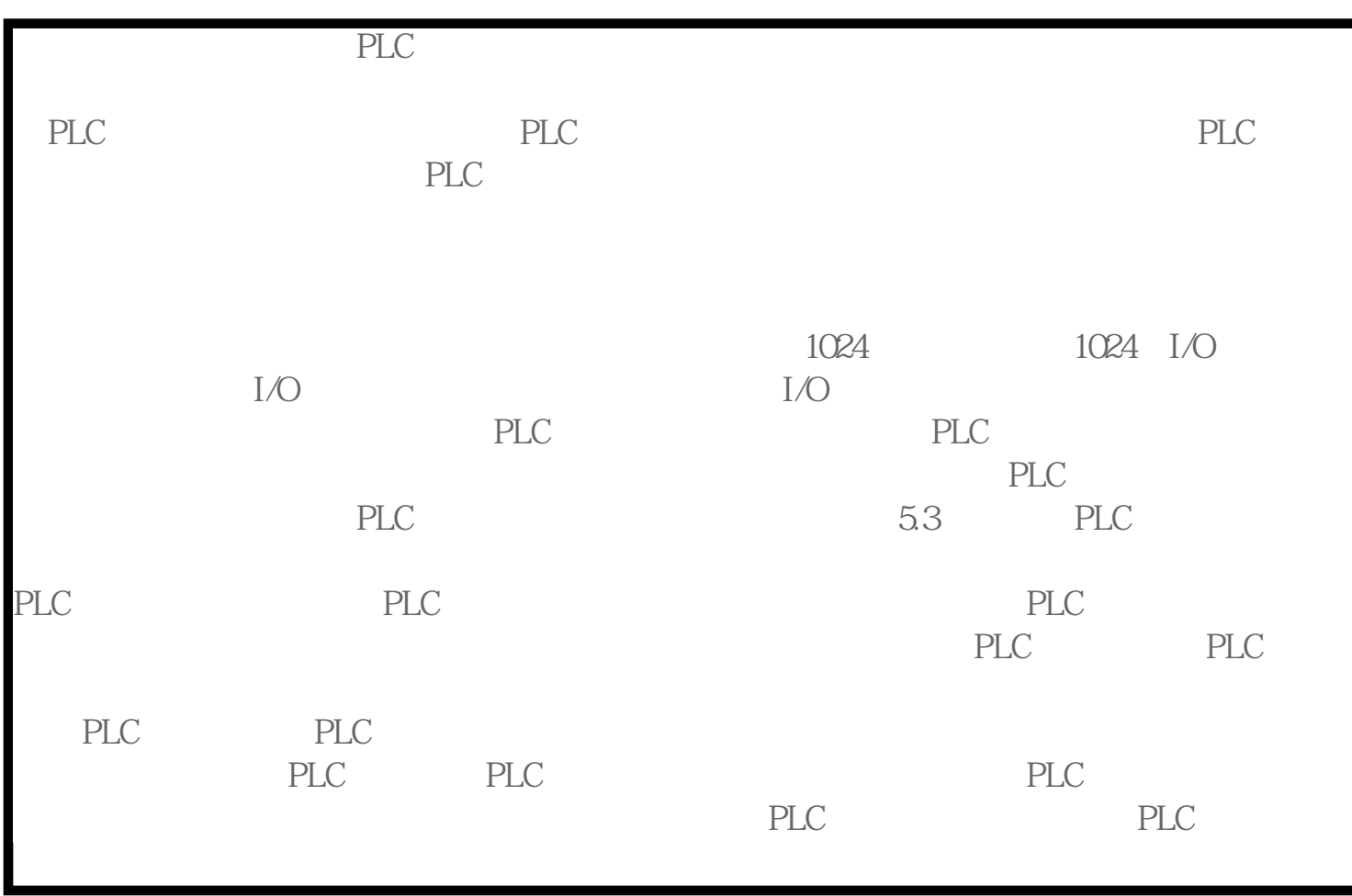

TD 200文本显示器

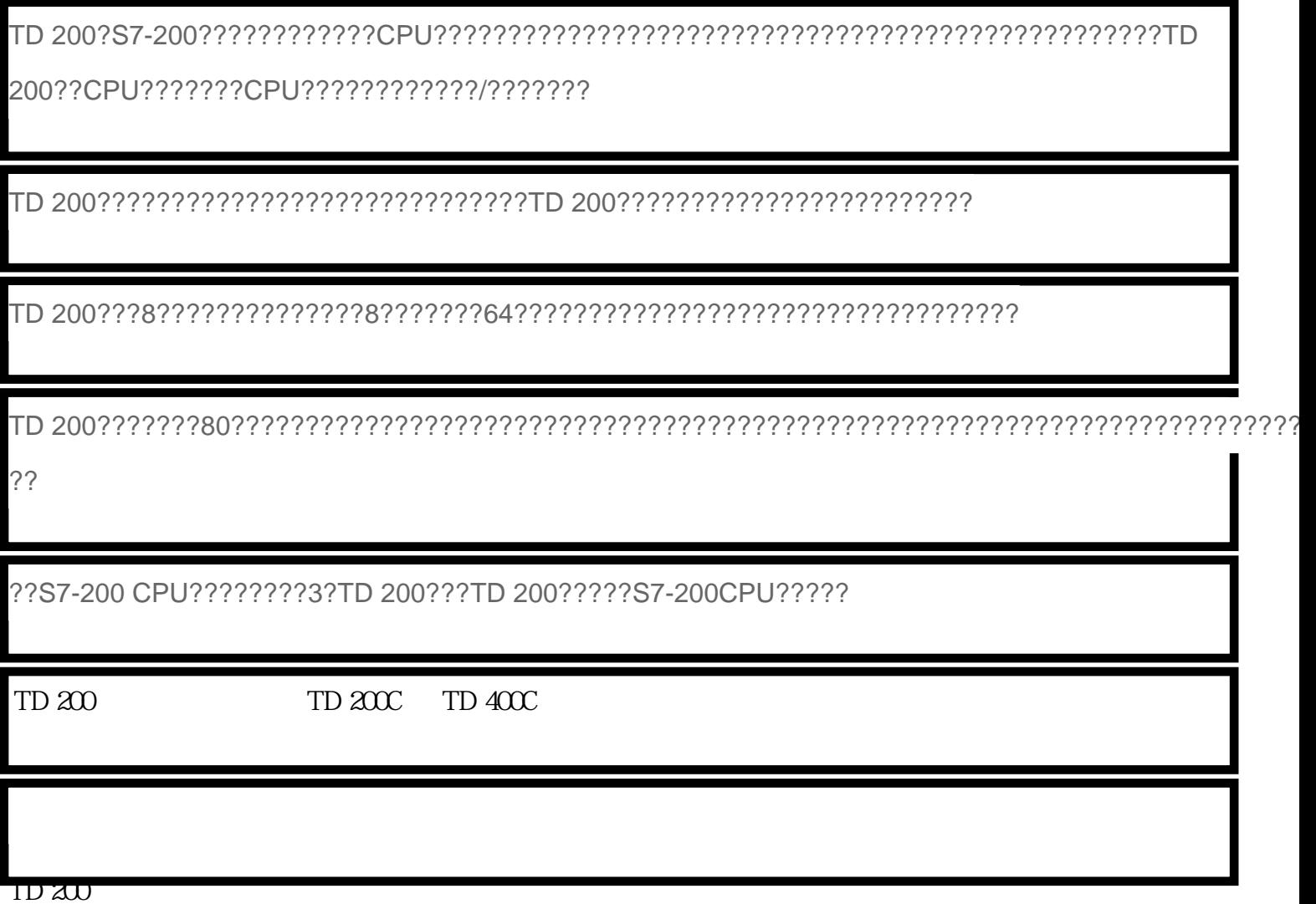

?Micro/Win 32 V3.2 SP4 ??TD 200?????"Tools > TD 200 Wizard"?????????????CPU?????TD 200????????TD 200???TD 200???????CPU????????????CPU??????

???Micro/WIN V4.0?????TD 200??????????????????TD 200??????

??????????TD 200 ???????????????????

TD 200/TD 200C?????????????????

常问问题

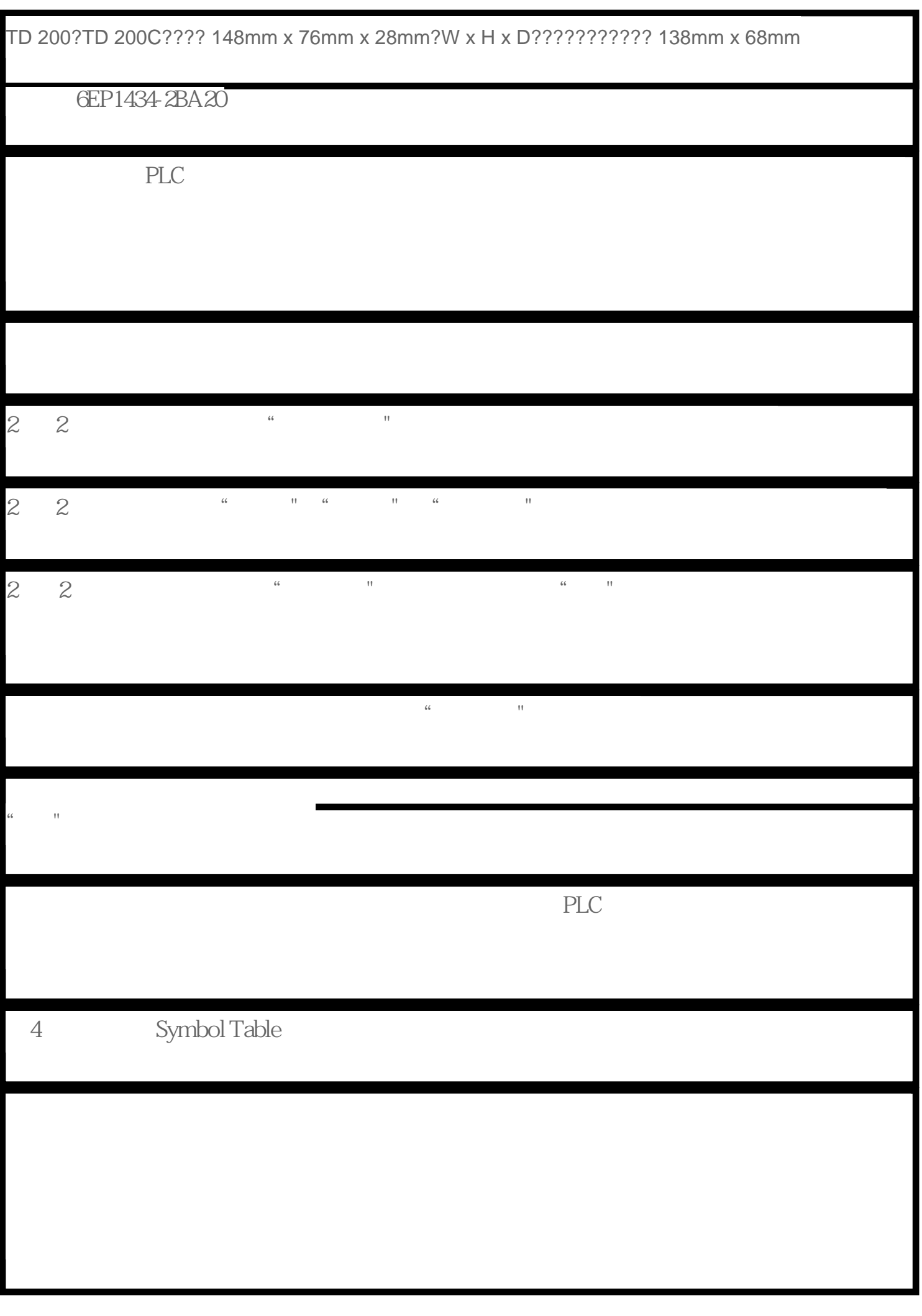

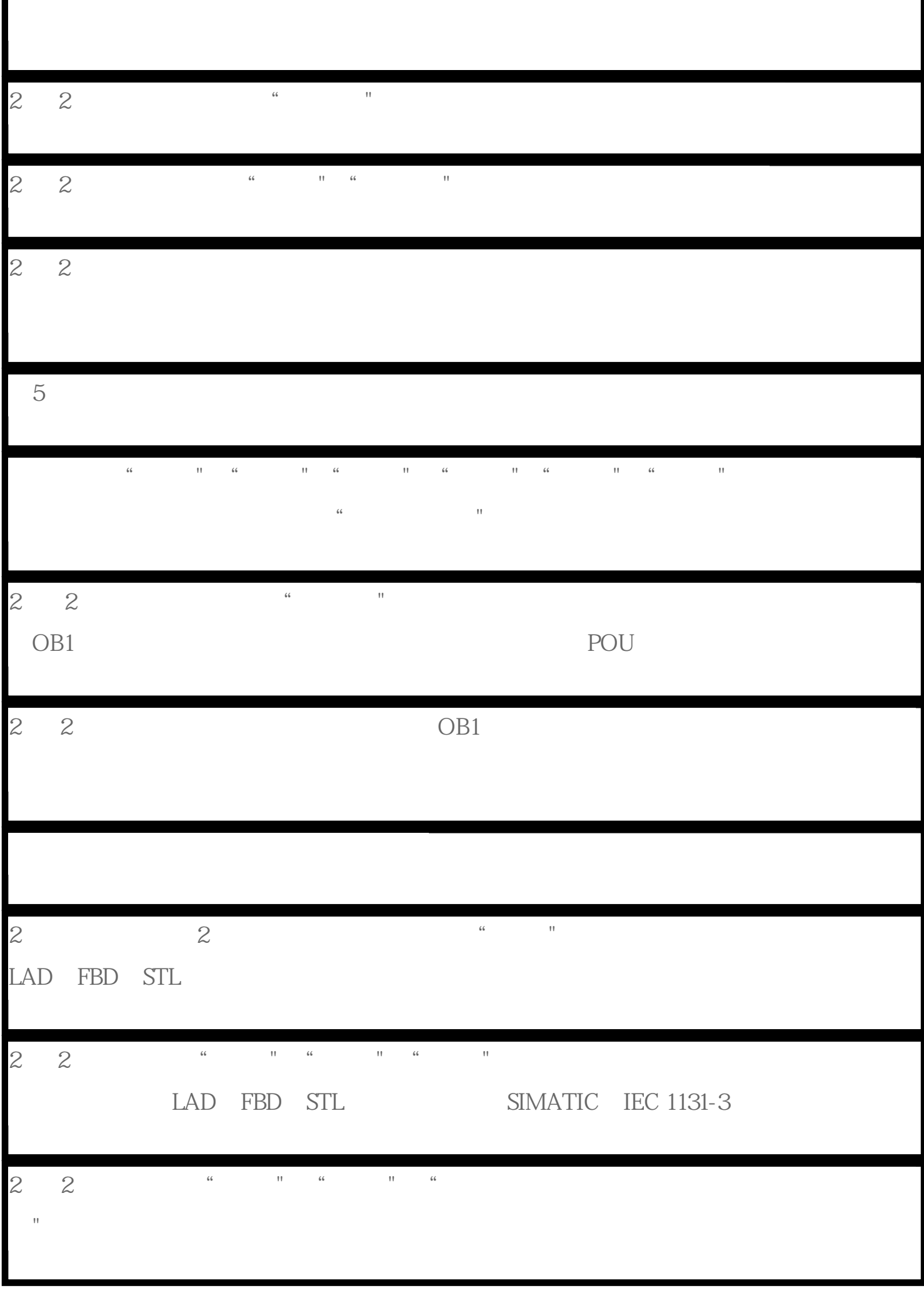

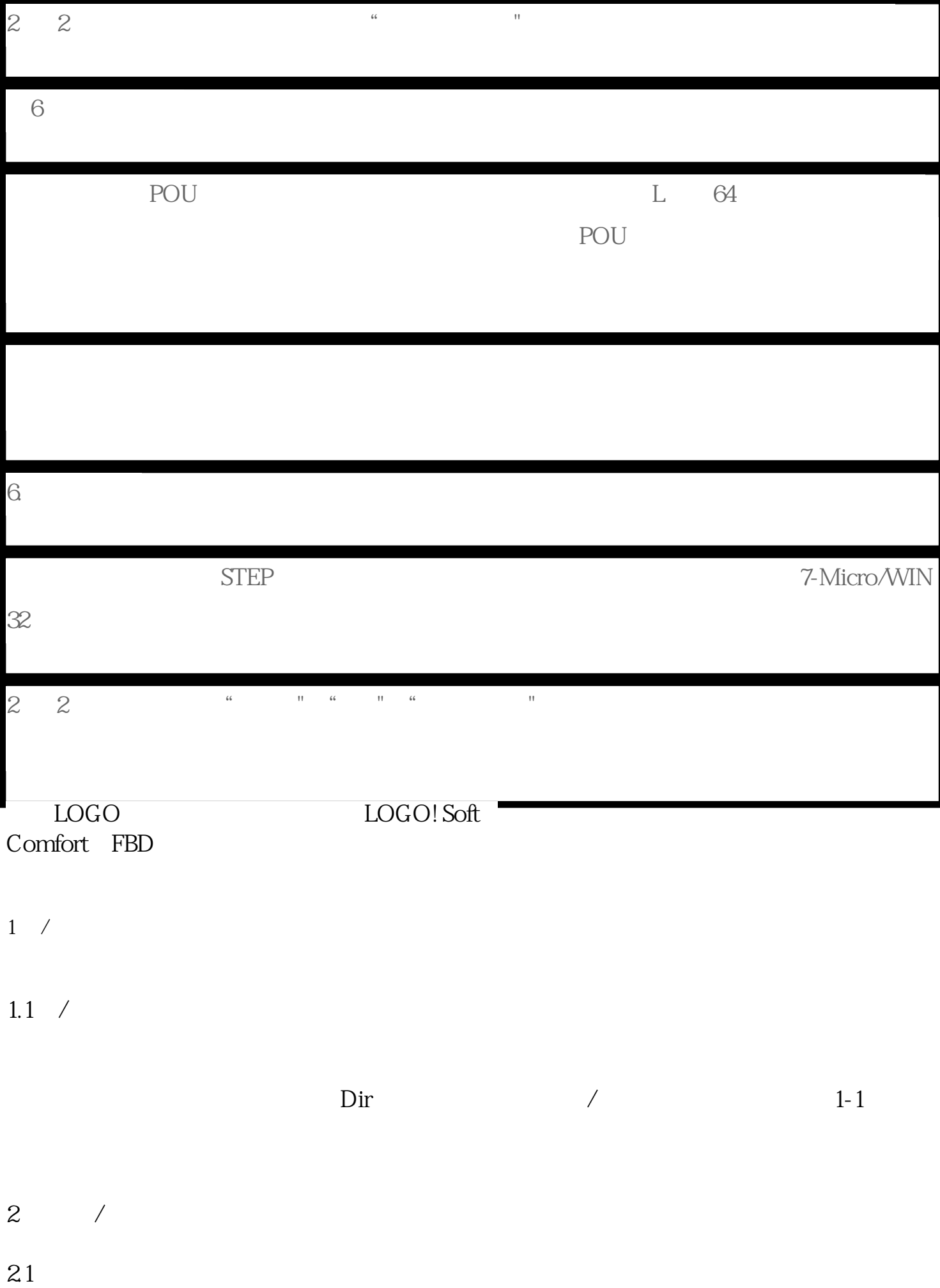

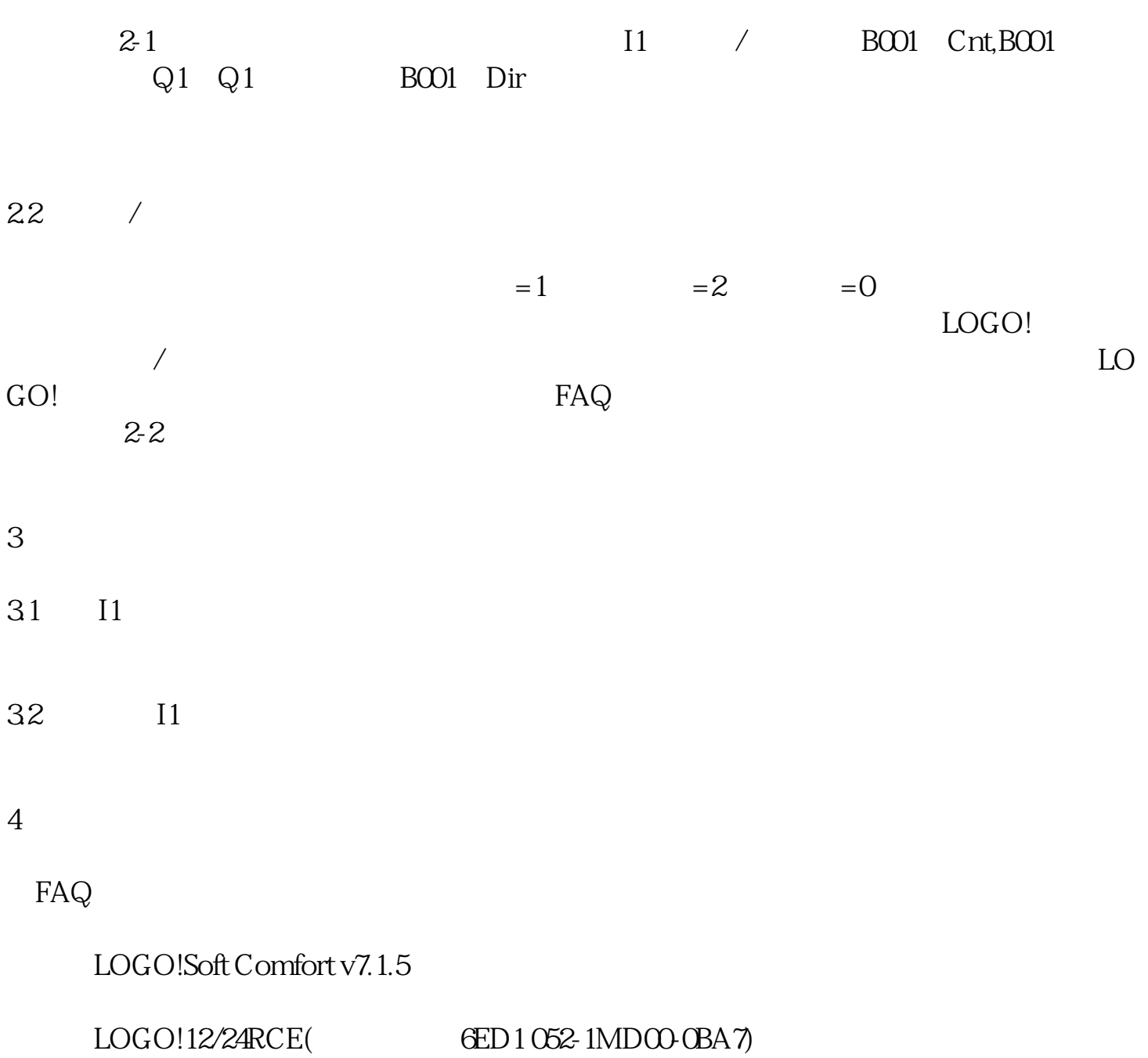